# DDM Workload Emulation

R Vigne<sup>1,2</sup>, E Schikuta<sup>1</sup>, V Garonne<sup>2</sup>, G Stewart<sup>2</sup>, M Barisits<sup>2</sup>, T Beermann<sup>2</sup>, M Lassnig<sup>2</sup>, C Serfon<sup>2</sup>, L Goossens<sup>2</sup> and A Nairz<sup>2</sup> on behalf of the ATLAS Collaboration

<sup>1</sup> University of Vienna, Austria

<sup>2</sup> CERN, Geneva, Switzerland

E-mail: ralph.vigne@cern.ch

Abstract. Rucio is the successor of the current Don Quijote 2 (DQ2) system for the distributed data management (DDM) system of the ATLAS experiment. The reasons for replacing DQ2 are manifold, but besides high maintenance costs and architectural limitations, scalability concerns are on top of the list. Current expectations are that the amount of data will be three to four times as it is today by the end of 2014. Further is the availability of more powerful computing resources pushing additional pressure on the DDM system as it increases the demands on data provisioning. Although DQ2 is capable of handling the current workload, it is already at its limits. To ensure that Rucio will be up to the expected workload, a way to emulate it is needed. To do so, first the current workload, observed in DQ2, must be understood in order to scale it up to future expectations. The paper discusses how selected core concepts are applied to the workload of the experiment and how knowledge about the current workload is derived from various sources (e.g. analysing the central file catalogue logs). Finally a description of the implemented emulation framework, used for stress-testing Rucio, is given.

#### 1. Introduction

Data management and provisioning in the ATLAS experiment [1] is done by Don Quijote 2 (DQ2) [2] since 2006. Since that time not only the amount of data has increased but also the performance of applications depending on distributed data provision (e.g. the ATLAS Production and Distributed Analysis System (PanDA) [3]). DQ2 currently manages about 150 peta bytes of physics data which are spread over more than 120 sites all around the globe and provides access to this data for around 800 active users. Although DQ2 is able to manage todays workload, it is almost at its limits. Various adaptions and changed requirements over the last years did compromise its basic design, resulting in reduced scalability like no 'native' file-level transfers, no meta-data data discovery, ....

As todays predictions expect the workload of DDM to be three to four times of today's by the end of 2014, DDM becomes a pressing issue to address within the experiment. To avoid DDM becoming the bottleneck for future applications, Rucio [4] was implemented. Its design respects the experience gained over the last 7 years with DQ2 (e.g. user behaviour, application requirements, . . . ) with a strong focus on scalability. To verify its scalability, a workload emulator was developed to validate its performance at multiples of todays load.

In Section 2 we discuss how knowledge about todays workload in DQ2 was derived and how it was utilised to model the emulated workload. Section 3 illustrates how the used emulation

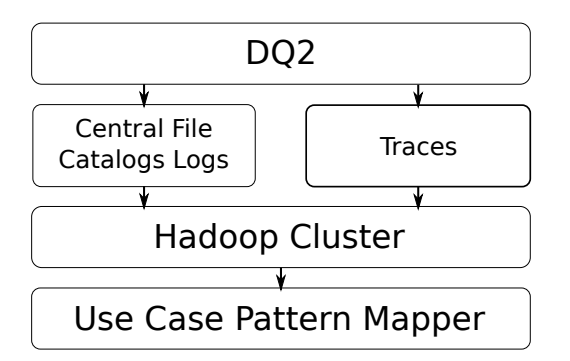

Figure 1. Analysing DQ2 Workloads Figure 2. Workload per Application

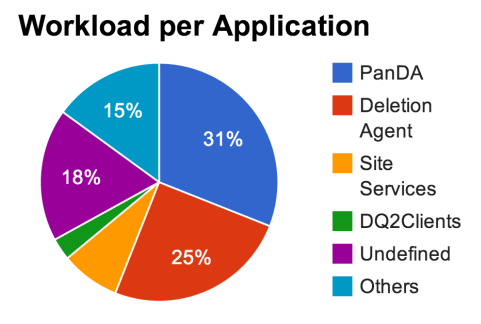

framework was implemented. Section 4 concludes the results gained so far and provides a quick overview about future work.

## 2. Profiling DQ2 Workload and Requirements

In order to gain reliable data about Rucio's scalability, we first needed to understand todays workload. We therefore analysed DQ2 log data since the beginning of 2013.

DQ2 produces around  $100GB<sup>1</sup>$  of ASCII log data per day, distributed over multiple log files. Due to this huge amount of data, we decided to use our Hadoop [5] cluster to analyse the log data. The cluster consists of 10 nodes with 24GB of RAM and 3TB HDD and 4 nodes with 48GB of RAM and 5TB HDD. We aggregated the log data into chunks of one hour and grouped it by account, application identifier, and method, calculating how often a method was called and what its mean response time was for each resulting group. Figure 2 illustrates the derived workload distribution over the different applications.

Next we assigned sequences of API calls, each representing a distinct use cases, that are executed by the various applications and users. The Use Case Pattern Mapper applies these use case pattern definitions to the data derived from the analysis, resulting in information about how frequent a use case is executed. The separate steps of the workload analysis are outlined in Figure 1.

This way we have been able to match about 61% of DQ2 workload to known use cases executed by the provided applications. Table 1 summarises the results of the use case pattern matching and further indicates that besides 32% of the workload we were either unable to identify or considered irrelevant, we ended up having about 7% noise. We assume that this is related to (a) retries of failed calls and (b) spontaneous or random access by users.

Last we deduced additional target numbers for each use case to validate the generated workload in a semantic way. To do so, we identified various performance metrics to verify against the production system. As this is very specific for each separate use case, and space in this paper is scarce, we only provide one example.

We use PanDA [3] as an example use case, as it causes about one third of the overall workload and is one of the main applications utilising the DDM infrastructure. It is a pilot based workflow manager and is in charge of distributed data analysis of ATLAS data on behalf of the users.

For this use case we identified the number of created elements as useful indicators. They (a) allow to check for semantic correctness and (b) are easy comparable with the production workload. Due to the timestamp applied to data in both systems (DQ2 and Rucio), these indicators further allow to check if the workload is properly distributed over time. Table 2

<sup>1</sup> about 25GB from *Central File Catalog Logs* representing API calls, and about 75GB from *Traces* representing data transfers between storage sites.

| Application ID              |          |       | Workload Share API Calls Mapped to Use Cases |
|-----------------------------|----------|-------|----------------------------------------------|
| pandasry                    | 31 %     | 440 K | 80 %                                         |
| deletion-agent              | 25 %     | 360 K | 100 %                                        |
| site-services               | 8 %      | 110 K | 100 %                                        |
| $dq2$ clients               | $3\%$    | 36 K  | $90\%$                                       |
| tzero                       | $0.07\%$ | 1 K   | 100 %                                        |
| <b>Identified API Calls</b> | 68 %     | 947 K | 61 %                                         |
| Undefined                   | 18 %     | 250 K |                                              |
| Others                      | 15 %     | 200 K |                                              |

Table 1. Workload Distribution Over Different Applications

Table 2. Nominal Target Numbers for the PanDA Use Case per Hour

| Element Type        | User Analysis | Group Analysis  |     | Production T1 Production T2 |
|---------------------|---------------|-----------------|-----|-----------------------------|
| Dispatched Tasks    | 800           | 82              | 12  | 12                          |
| Computed Jobs       | 17K           | 3.6K            | 10K | 10K                         |
| Containers          | 400           | 82              | 32  | 32                          |
| Output Datasets     | 800           | 90              | 64  | 64                          |
| File Replicas       | 34K           | $7.2\mathrm{K}$ | 24K | 16K                         |
| <b>DIS</b> Datasets |               |                 |     | 2.6K                        |
| DIS Files           |               |                 |     | 12.6K                       |
| <b>SUB</b> Datasets |               |                 |     | 1.2K                        |
| <b>SUB Files</b>    |               |                 |     | 16K                         |

provides a detailed overview of what and how many elements are created by PanDA per hour, based on the information provided by DQ2.

For an example how the data provided in Table 2 is represented in the emulation framework see the plot Overall Created Elements in Figure 4.

## 3. Emulation Framework

In this section we introduce the emulation framework developed for the purpose of scalability tests for Rucio. It is intended to be constantly executed and provides valuable information about the systems performance during the daily development process of Rucio. An architectural overview about the emulator and its related infrastructure is illustrated in Figure 3.

The Emulator dispatches use cases in real-time to a distributed job queue (Gearman Server [6]). In order to explore the boundaries of Rucio it allows to adapt the scaling factor of the workload at runtime. For example, Figure 4 shows the emulation framework running twice the nominal load. As we wanted to apply new use cases in an easy way, it is enabled to invoke generic *Modules* on demand. Inside each module, multiple (correlated) Use Cases can be implemented. All use cases inside the same module share the same Context object, allowing them to exchange/persists information i.e. to be correlated. Further can each use case define an input method, providing access to the context object. This method is intended to acquire relevant data from the context object to properly execute the use case. The use case method

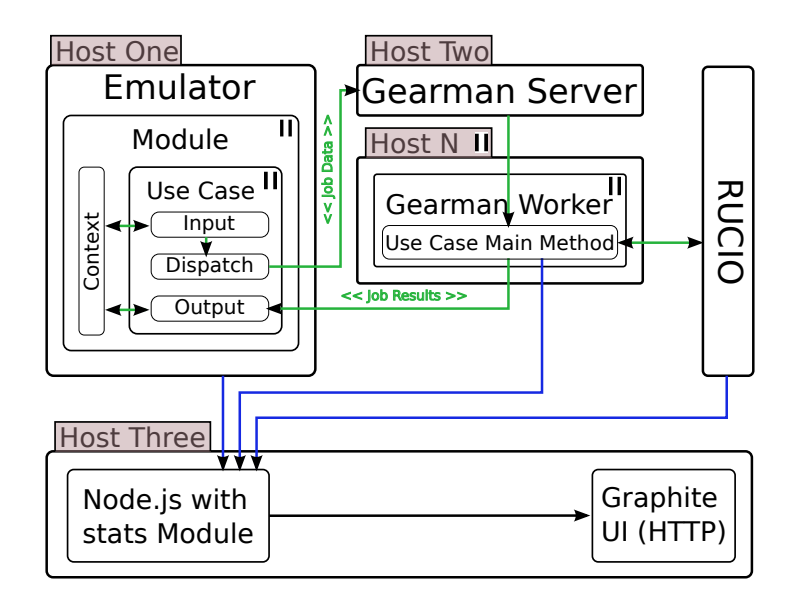

Figure 3. Overview of the Emulation Framework Architecture

itself will be executed by any available (Gearman) worker. Additionally an output method is supported to store resulting data from a use case in the context object.

Each module may further define one setup and shutdown method. They can be used to prepare/post-process the context of the module. For example, loading and persisting the context object helps to immediately pick up the emulation where it was stopped before. In case of use cases having a long ramp-up time like PanDA, with a ramp-up time of about 20 hours, it is therefore possible to stop and restart without a significant loss of time. Releasing a new patch set or perform some maintenance work will not cause former progress to be lost and can therefore be done more frequently complimenting agile development processes.

As we wanted to schedule the workload up to very high frequencies (multiple KHz), the emulator was designed to scale easily. During startup, the aggregated frequencies of each module are used to evenly distribute them over the available processes (i.e. CPU cores). Each process then triggers the execution of a use cases 'input - dispatch - output' sequence in the right frequency.

Our tests, executed on a 2.3GHz quad-core CPU, showed that this multiprocess/multithreaded architecture allows for around 1.2KHz per process/core resulting in about 5KHz over-all frequency for simple use-cases with asynchronous workers.

Gearman Server and Gearman Worker [6] are part of a framework to distribute jobs over several worker nodes either in a synchronous or asynchronous way. The Gearman Server implements a First-In-First-Out queue where clients dispatch their job descriptions to. As soon as a Gearman Worker becomes available, the Gearman server assigns the next pending job to it and waits for the worker to report the outcomes of the job execution. If the results indicate a successful execution, the job description is removed from the queue, otherwise it is reassigned to a different worker for a retry.

This framework is very suitable for the emulator as it scales easily. If the queue size becomes to long, one can simply start new workers on any available host to provide additional computing power. Utilising this framework allows the emulator to use all available resources of the host system for scheduling instead of blocking them to wait for e.g. long running database operations to be finished.

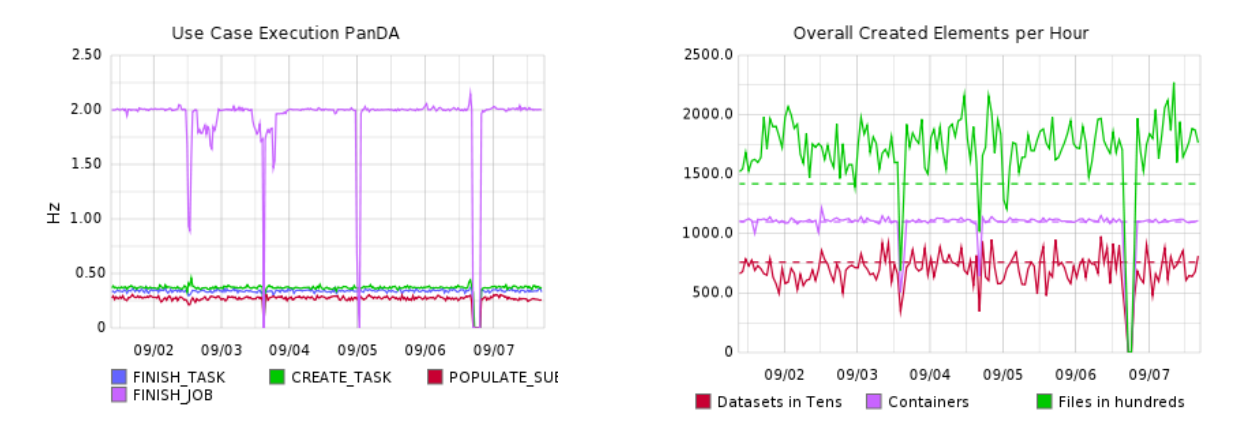

Figure 4. Example Plots from Graphite when Emulating Two Times the Nominal Load

The Monitoring Infrastructure is the last part of our emulation framework. We decided to use Graphite [7] for this purpose. Graphite is designed to store several data points over time and provides web-based user interface. It further supports composing plots with a set of time series which are used to illustrate the systems performance metrics in real-time. In Figure 4 two example plots, one showing frequencies of the PanDA use cases and the other showing the number of created elements per hour.

As Graphite only supports one data point per series per second (i.e. 1 Hz) in its shortest intervals, but the emulation reports data with up to several hundreds Hz per time series, an aggregator must be put in front. Here we decided to use Node.js [8], as being one of the fastest and light-weight UDP server around. Now data from the emulation framework is reported to Node.js, which aggregates it, and reports it to graphite in intervals to meet the settings of Graphite, e.g. 1Hz.

### 4. Conclusion and Futur Work

These three components (Emulator, Gearman Framwork, and Graphite+Node.js) together provide a highly scalable and powerful framework to keep a constant, and realistic workload onto Rucio. The detailed information about the run-time behaviour of the system is of great value while optimising Rucio for production.

In the next step we will use the emulation framework to elaborate different strategies for applications like PanDA to utilise the provided functionality by DDM like requesting a file transfer. Doing so allows not only optimisations for Rucio but also for other applications depending on data provisioning in the ATLAS experiment.

#### 5. References

- [1] CERN 2002 The ATLAS Experiment http://atlas.ch/ URL http://atlas.ch/
- [2] Branco M, Zaluska E, de Roure D, Lassnig M and Garonne V 2010 Concurrency and Computation: Practice and Experience 22 1338–1364 URL http://dx.doi.org/10.1002/cpe.1489
- [3] Maeno T, De K, Wenaus T, Nilsson P, Stewart G a, Walker R, Stradling a, Caballero J, Potekhin M and Smith D 2011 Journal of Physics: Conference Series 331 072024 ISSN 1742-6596 URL http://stacks.iop.org/1742-6596/331/i=7/a=072024?key=crossref.349ff5d6b96b79f6d1ebe3fa760f9437
- [4] CERN 2013 RUCIO URL http://rucio.cern.ch
- [5] Shvachko K, Kuang H, Radia S and Chansler R 2010 26th IEEE Symposium on Mass Storage Systems and Technologies (MSST) 1–10 URL http://ieeexplore.ieee.org/lpdocs/epic03/wrapper.htm?arnumber=5496972
- [6] Ewart J 2013 Instant Parallel Processing with Gearman (Packt Publishing Ltd) ISBN 978-1783284078
- [7] Graphite Scalable Realtime Graphing URL http://graphite.wikidot.com/
- [8] Teixeira P 2012 Professional Node. js: Building Javascript Based Scalable Software (Indianapolis, Indiana, USA: John Wiley & Sons, Inc.) ISBN 978-1118185469